trudne zadanie, jednak możliwe i budzące wiele optymistycznej nadziei. Nauczanie on-line wymaga odpowiedniego zaplecza technicznego. Do podstawowych ogniw tego łańcucha należą: łącze internetowe, serwer i odpowiednie oprogramowanie. Po stronie oprogramowania myślę, przede wszystkim, o platformie.

Z tego powodu zapraszam nauczycieli języków obcych, którzy chcieliby spróbować pracy w systemie mieszanym, na stronę www.jezyki.oeiizk.waw.pl. Do dyspozycji Państwa znajduje się zainstalowana platforma Moodle. Zapraszam do bezpłatnego kursu tworzenia wirtualnej klasy oraz przygotowywania materiałów elektronicznych. Jestem przekonany, że współpraca ta zaowocuje wypracowaniem metod włączenia elementów nauczania na odległość do tradycyjnego nauczania stacjonarnego. Mam nadzieję, że inicjatywa ta pozwoli nam wspólnie przygotować się do realizacji nowych wyzwań. ■

**Autor jest nauczycielem konsultantem w Ośrodku Edukacji Informatycznej i Zastosowań Komputerów w Warszawie.**

*Łatwo jest mówić, gdy ma się coś do powiedzenia, ale trudno jest mieć coś do powiedzenia, gdy trzeba mówić.* 

Tadeusz Kotarbiński

## **Otwarta** pracownia komputerowa

dla uczniów gimnazjum i liceum

Pomiary wspomagane komputerowo na lekcjach fizyki i chemii. Geografia z pakietem EDUGIS

**Jan Dunin-Borkowski, Małgorzata Chmurska, Anna Grzybowska, Elżbieta Kawecka, Małgorzata Witecka**

W roku szkolnym 2005/2006 Ośrodek Edukacji Informatycznej i Zastosowań Komputerów w Warszawie uruchomił nową, bezpłatną formę zajęć – lekcje otwarte z fizyki, chemii i geografii dla uczniów gimnazjum i liceum w pracowniach komputerowych. Uczniowie przychodzili na zajęcia wraz ze swoimi nauczycielami. Pracowali w dwóch grupach pod opieką nauczycieli konsultantów – pracowników ośrodka. Pierwsza grupa uczestniczyła w lekcji fizyki lub chemii, w czasie której wykonywała doświadczenia z wykorzystaniem interfejsów pomiarowych, a druga grupa w lekcji geografi i z wykorzystaniem pakietu edukacyjnego opartego na technologii GIS. Każda lekcja trwała 90 minut, a następnie, po 15 minutowej przerwie, następowała zamiana grup. Uczniowie mieli zapewniony dostęp do stanowisk komputerowych, a doświadczenia wspomagane komputerowo wykonywali w grupach 2 – 3 osobowych. Lekcje cieszyły się dużym zainteresowaniem nauczycieli i uczniów – już w listopadzie zostały zarezerwowane wszystkie dostępne terminy.

Tematyka lekcji fizyki zależała od wyboru nauczyciela. Można było wybrać przegląd pomiarów wspomaganych komputerowo z różnych dziedzin fizyki, pomiary temperatury, badanie ruchu lub doświadczenia z elektryczności i magnetyzmu 1. W czasie lekcji dotyczących badania ruchu wykorzystywana była również technika wideopomiarów, która umożliwia komputerową analizę ruchu zarejestrowanego na filmie. Wszyscy uczniowie poznali też doświadczenia interdyscyplinarne, do których wyjaśnienia trzeba było wykorzystać wiedzę z fizyki, chemii i biologii. Przykładem jest badanie przemian energii w organizmie ludzkim (doświadczenie, które wykonywane było zarówno na lekcjach fizyki, jak i chemii – rys. 1), czy analiza wyników pomiarów wykonanych w terenie [2]. Wszystkie doświadczenia zostały tak dobrane, aby technologia informacyjna ułatwiała uczniom zrozumienie obserwowanych zjawisk przyrodniczych.

<sup>1</sup> W Ośrodku Edukacji Informatycznej i Zastosowań Komputerów opracowano materiały metodyczne do zestawu Coach zawierające przykłady około 30 doświadczeń z różnych dziedzin fizyki [1]

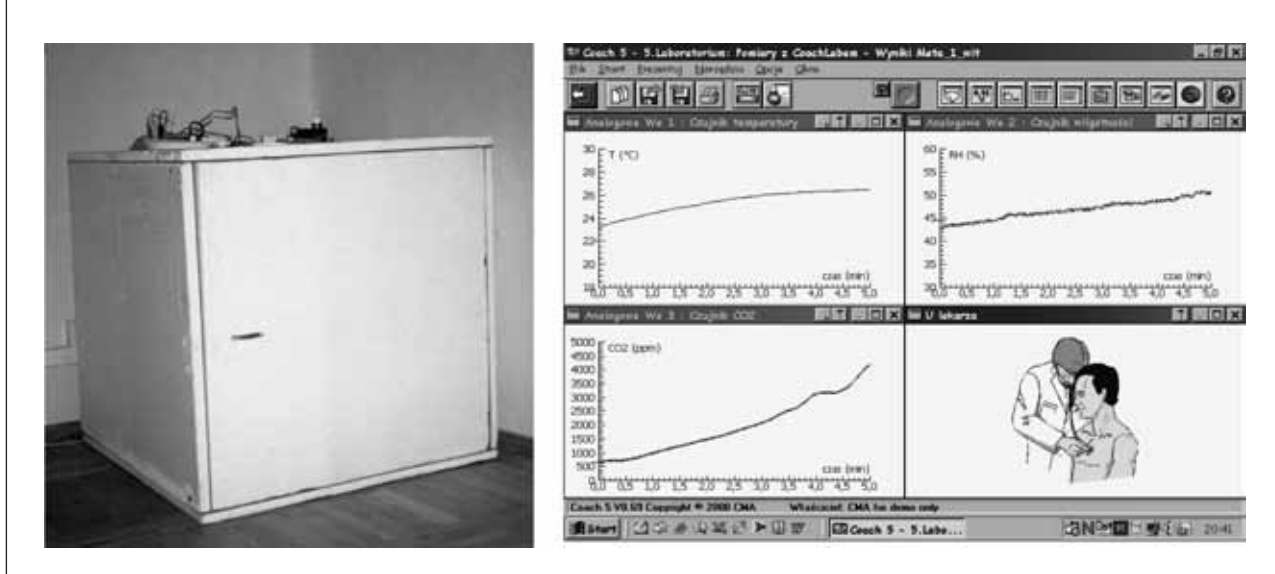

Przykłady doświadczeń wspomaganych komputerowo, wykonywanych przez uczniów na lekcjach fizyki z wykorzystaniem interfejsów pomiarowych Coach Lab i Coach Lab II:

- pomiary temperatury w czasie ogrzewania i stygnięcia,
- badanie metabolizmu organizmu ludzkiego,
- rejestracja i analiza ruchu ucznia z wykorzystaniem ultradźwiękowego detektora ruchu,
- rejestracja i analiza ruchu walca toczącego się pod górę i w dół równi (rys. 2),
- badanie drgań ciężarka zawieszonego na sprężynie,
- rejestracja i analiza zmian napięcia w czasie ładowania i rozładowania kondensatora,
- badanie napięcia zaindukowanego w czasie spadku magnesu przez wnętrze zwojnicy.

**Rysunek 2.** Badanie ruchu walca toczącego się pod górę i w dół równi – uczniowie w czasie pomiarów i zarejestrowane wyniki doświadczenia

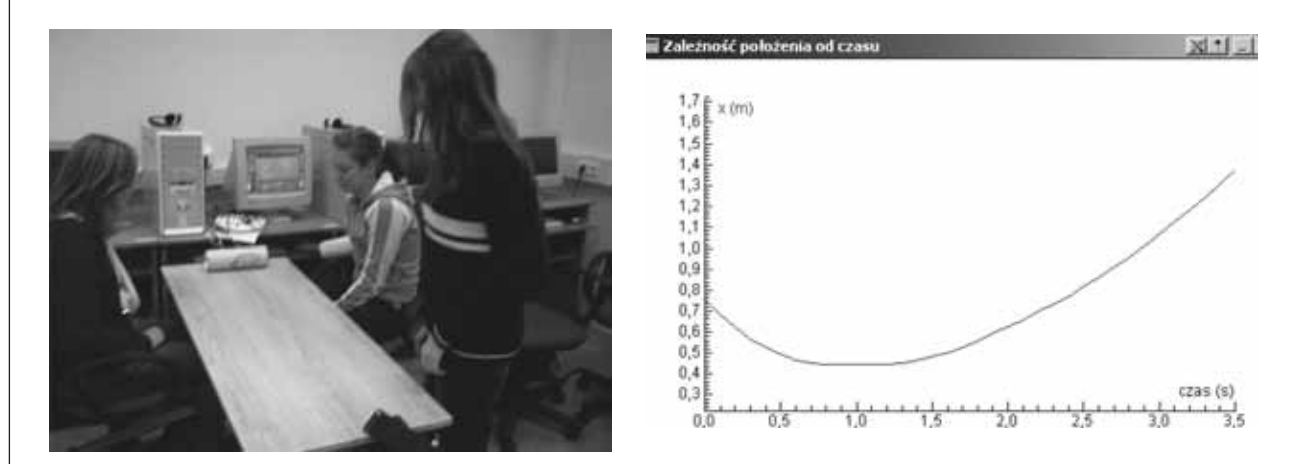

W czasie zajęć z chemii uczniowie zapoznają się z systemem Coach, wykonując doświadczenia wspomagane komputerowo – rys. 3. Są to proste i względnie bezpieczne eksperymenty [3].

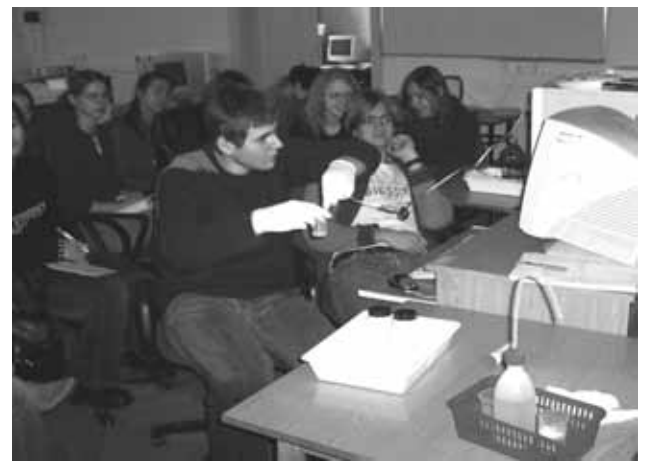

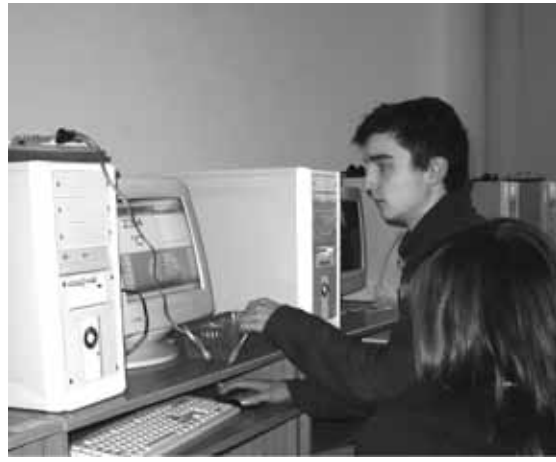

Proponujemy następujące doświadczenia: rejestrowanie zmian temperatury w czasie reakcji egzotermicznych i endotermicznych, krzepnięcia kwasu stearynowego, pomiary pH różnych roztworów z sondą pH (szklana elektroda wodorowa), badanie temperatury koagulacji białka jaja kurzego (z sondą oświetlenia i temperatury – rys. 4), miareczkowanie z wykorzystaniem biurety automatycznej i elektrody pH. W formie pokazu, ze względu na czasochłonność i złożoność, proponujemy symulację efektu cieplarnianego.

**Rysunek 4.** Wykresy zmian temperatury i natężenia światła otrzymane w czasie koagulacji białka jaja kurzego

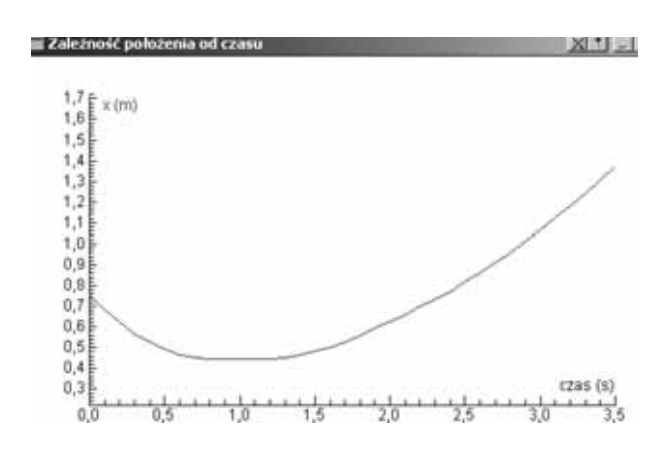

Uczniowie oceniają zajęcia bardzo wysoko, są zaangażowani, często wyrażają żal, że w szkole nie mają możliwości wykonywania takich eksperymentów.

W czasie lekcji geografi i uczniowie pracowali w programie ArcView 3.2. W ramach tych warsztatów były realizowane tematy: *Zmiany klimatyczne wzdłuż 52 równoleżnika w Eurazji*, *Zmiany liczby ludności Polski*, *Zanieczyszczenie powietrza SO2 w Polsce w latach 1992 – 2002*, *Rolnictwo Polski*. Zwracano szczególną uwagę na umiejętności analizy i przetwarzania informacji. Między innymi uczniowie porównywali dane statystyczne przy różnym podziale administracyjnym Polski. Gdy zmienia się wielkość i liczba województw, to takie porównanie wymaga żmudnych obliczeń. Technologia informacyjna pomaga w przetwarzaniu i prezentacji danych, pozwalając uczniowi na wyciąganie właściwych wniosków.

W trakcie przetwarzania danych statystycznych uczniowie zwracali uwagę na to, że mając do dyspozycji określony zestaw danych liczbowych, mogli obliczyć wiele nowych wskaźników ułatwiających zrozumienie danego tematu zajęć. Wykonywanie wykresów pozwoliło im zrozumieć, czym się kierować przy doborze różnego typu wykresów do prezentacji różnego typu zjawisk. Instrukcja pracy z programem wymuszała uważne czytanie ze zrozumieniem, a karty pracy były dokumentem poświadczającym wykonaną przez uczniów pracę. Tak prowadzone lekcje zmuszały uczniów do samodzielnego formułowania wniosków na podstawie analizy danych.

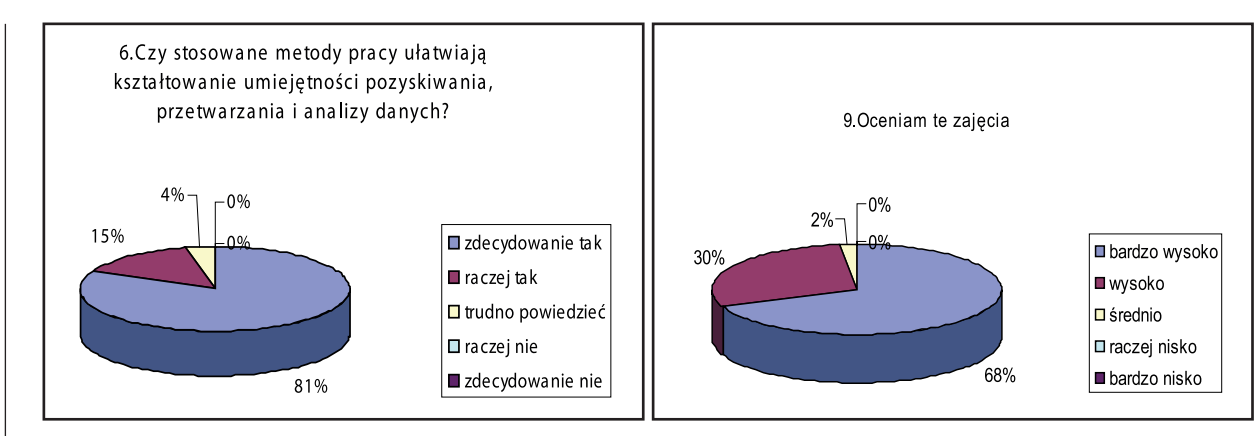

**Rysunek 5.** Analiza map i wykresów na lekcji geografi i

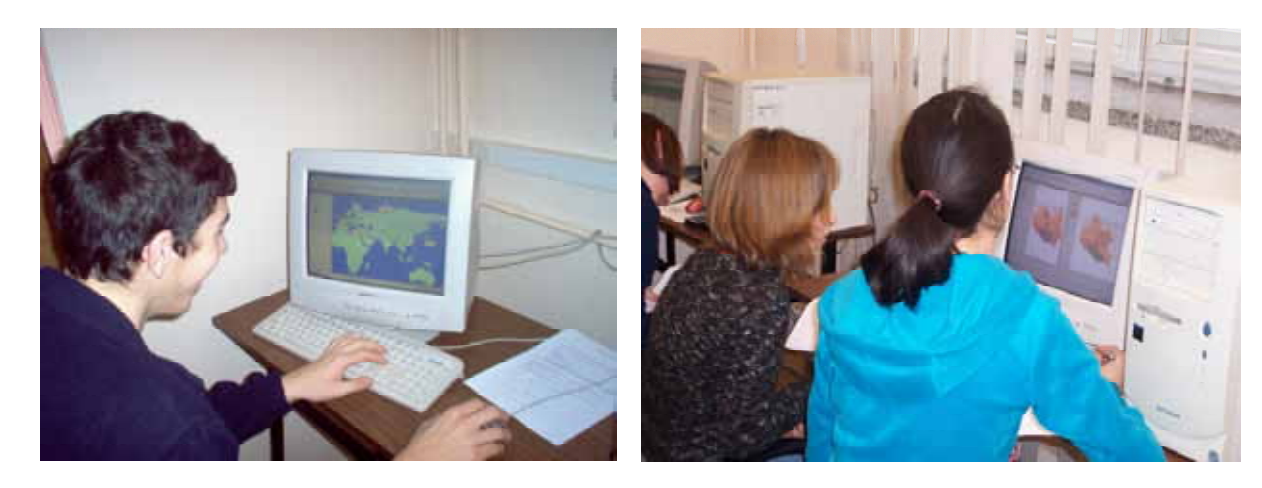

Pod koniec zajęć wszyscy nauczyciele byli proszeni o wypełnienie ankiety ewaluacyjnej. Wyniki przedstawiono na rysunku 6. Wykresy pokazują, że nauczyciele doceniają rolę, jaką pełnią stosowane narzędzia technologii informacyjnej dla dobrego i nowoczesnego nauczania przedmiotów matematyczno-przyrodniczych, ale ich nie stosują.

## **Rysunek 6.** Analiza wyników ankiety ewaluacyjnej

Czy stosowanie pomiarów wspomaganych komputerowo pomaga w realizacji standardów wymagań z zakresu przedmiotów matematyczno-przyrodniczych?

Czy stosujesz pomiary wspomagane komputerowo na swoich lekcjach z uczniami?

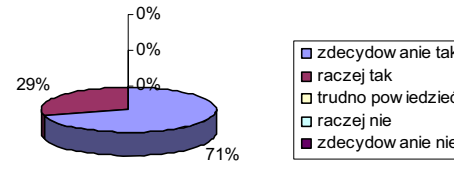

2%  $\int$ <sup>14%</sup> 0% 45% 39%

zdecydow anie tak ■ raczej tak □ trudno pow iedzieć **□** raczej nie zdecydow anie nie

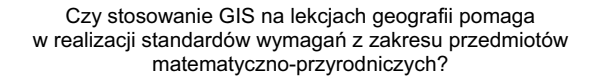

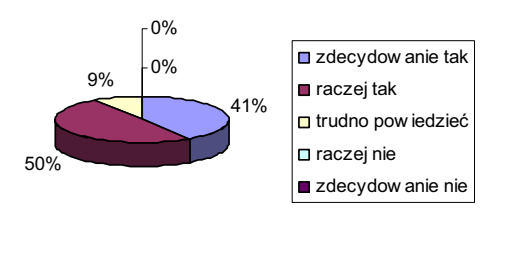

Czy stosowane metody pracy ułatwiają kształtowanie umiejętności pozyskiwania, przetwarzania i analizy danych?

> zdecydow anie tak **□** raczej tak  $\Box$  trudno pow iedzieć □ raczej nie zdecydow anie nie

Czy stosujesz programy komputerowe wykorzystujące GIS na swoich lekcjach?

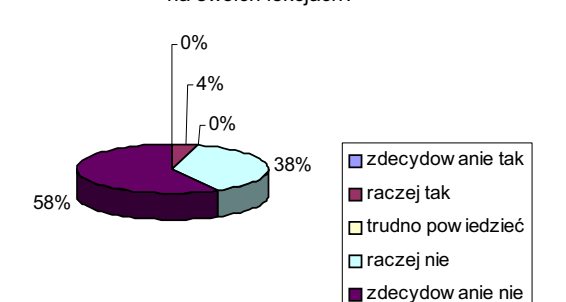

Ogólnie rzecz biorąc oceniam te zajęcia

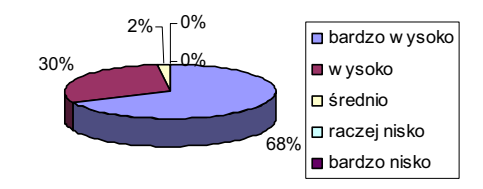

Jeden z nauczycieli chemii napisał następującą uwagę:

81%

15%

<sup>4%</sup> 1<sub>0</sub>% 0%

*"Warsztaty z chemii umożliwiają rozbudzenie u uczniów chęci do samodzielnego poszukiwania wiedzy, niejako zmuszają do interpretacji zjawisk z życia codziennego. Niewątpliwie czynią chemię dużo bardziej atrakcyjną, wskazują na konieczność interdyscyplinarnego uczenia".* 

Otrzymaliśmy podziękowanie od uczniów jednego z warszawskich gimnazjów, którzy uczestniczyli w lekcjach fizyki i geografii. Uczniowie piszą:

*"Pragniemy podziękować za możliwość udziału w lekcjach otwartych z fi zyki i geografi i z wykorzystaniem komputerów. Doświadczenia fi zyczne z użyciem interfejsów pomiarowych uświadomiły nam, jak fascynująca może być ta dziedzina nauk przyrodniczych, kiedy lekcje przeprowadza się w pracowni z nowoczesnym sprzętem. Zajęcia ugruntowały naszą wiedzę fi zyczną i zobrazowały teorię w praktyce.*

*Również lekcja geografi i z wykorzystaniem pakietu edukacyjnego opartego na technologii GIS, stanowiła przeżycie naukowe. Pracując przy komputerach mogliśmy zdać sobie sprawę jak bardzo to narzędzie ułatwia prace geografa i naukę geografi i w szkole. Poza zapoznaniem się z cennym oprogramowaniem, przypomnieliśmy sobie kilka pojęć geografi cznych związanych*  *z kartografi ą oraz zetknęliśmy się z tematem zanieczyszczenia powietrza dwutlenkiem siarki w Polsce. Poruszenie tego, jakże ważnego we współczesnym świecie aspektu prośrodowiskowego pogłębiło naszą świadomość ekologiczną."* ■

## **Literatura**

[1] *Zestaw Coach. Opis i materiały metodyczne*, OEIiZK, Warszawa 2004, opracowanie: J. Dunin-Borkowski, E. Kawecka, W. Kuran, E. Mioduszewska

[2] J. Dunin-Borkowski, E. Kawecka, *Jak użyć cyrkla, miary i wagi w badaniach przyrody*, Materiały XIX konferencji Informatyka w Szkole, Szczecin 2003

[3] M. Chmurska*, Szkolny eksperyment chemiczny wspomagany komputerem*, Materiały zjazdowe – Tom III, XLVI Zjazd PTCH i SITPCh, Lublin 2003

> **Autorzy są pracownikami dydaktycznymi Ośrodka Edukacji Informatycznej i Zastosowań Komputerów w Warszawie.**